# **INNEO KURSDETAILS**

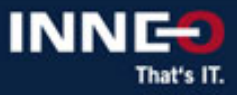

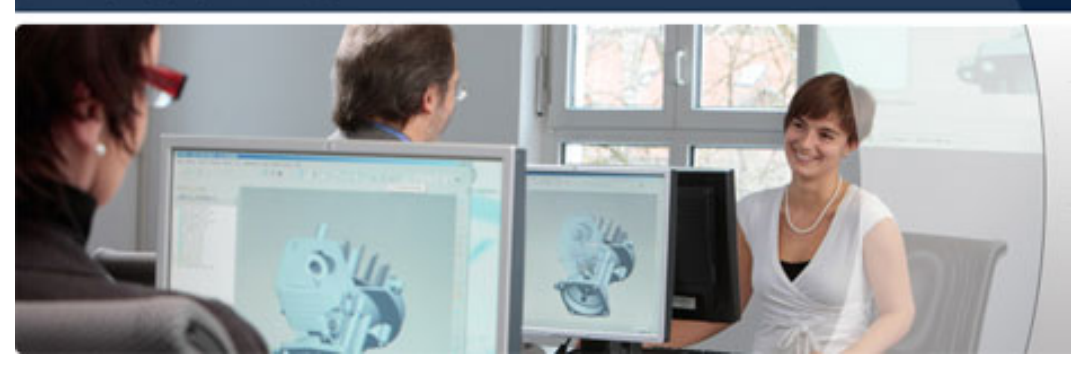

**Ihr Vorsprung durch Aus- und Weiterbildung** mit INNEO

# **GENIUS TOOLS: Konfiguration und Implementierung von WTA Viewable Export**

**Version Standard** 

# **Teilnehmer**

Dieser Kurs richtet sich an Geschäftsadministratoren, Systemadministratoren und Leiter von Projektteams. Die Mitglieder des Implementierungsteams profitieren ebenfalls von diesem Kurs. Dazu zählen Personen, die das System bei den Benutzern einführen oder die mit allgemeinen Administrationsaufgaben in Windchill betraut werden.

# **Inhalt**

- Export von Visualisierungsdaten der CAD Dokumente
- Export von Inhalten der WTDocuments
- Gesteuert durch Ereignisse wie "Erfolgreich publiziert", "Neue Version", "Status festlegen" oder "Erhöhen"
- Job Unterstützung für den Batch Export von Bestandsdaten
- Konfiguration der Ausgabe über den Windchill Einstellungsmanager inkl. der Unterstützung von kontextabhängigen Vorgaben auf Produkt-, Bibliotheks-, Projekt-, Organisations- oder Standort-Ebene
- Definition von Filterkriterien zum Ein- oder Ausschluss von Objekten für den Export. Dazu zählen Namens-, Nummern- und Attribute-Filter sowie Filter, die den Lebenszyklusstatus berücksichtigen.
- Postcommand Support zur anschließenden Weiterverarbeitung der exportieren Datei mittels eigener Programme
- Konfigurierbare Dateinamenvergabe anhand von system- oder benutzerdefinierten Attributen der Baugruppe oder des dazugehörigen WTParts
- Konfigurierbarer, dynamischer Ablageort auf dem Windchill Server mit Support von system- und benutzerdefinierten Attributen zur Pfadbildung wie C:\Ausgabe\[REVISION]
- Ausgabe von ASCII-Meta-Dateien mit Zusatzinformationen zur exportierten Datei zur Verwendung bei der Anlage von Dokumenteninfosätzen (DIS) auf einem ERP System UTF8-Zeichensatz-Support

#### **Voraussetzungen**

Einer der folgenden Kurse: Einführung in Windchill PDMLink 11.0 (oder neuer) mit Creo Datenmanagement, Einführung in Windchill PDMLink 11.0 (oder neuer) für regelmäßige Benutzer.

# **Ziel**

- In diesem Kurs lernen Sie die grundlegende Funktionsweise von GENIUS TOOLS WTA Viewable Export und deren Konfiguration kennen.
- Nach Abschluß dieses Kurses sind Sie in der Lage, GENIUS TOOLS WTA Viewable Export an die Anforderungen Ihres Unternehmens anzupassen.

#### **Besonderheiten**

- Für die Durchführung des Trainings sind mindestens 3 Teilnehmer erforderlich. Die finale Terminbestätigung erhalten Sie ca. 2 Wochen vor Trainingsbeginn per E-Mail.
- Sollte der Termin aus unserer Sicht unsicher sein, werden wir Sie benachrichtigen und Ihnen Alternativtermine vorschlagen.
- Bitte nehmen Sie bei Trainings in einem der INNEO Trainingsstandorte bis dahin keine Reisereservierungen vor. Sollten Sie aus terminlichen Gründen (Projektabhängigkeit) eine verbindliche Terminreservierung benötigen, setzen Sie sich bitte vor der Beauftragung mit uns in Verbindung.

# **Die Kursdauer und Kurszeiten entnehmen Sie bitte dem jeweiligen Kurstermin auf der Webseite**

**Sie haben Fragen? Rufen Sie uns an oder schreiben Sie uns:**

**INNEO Solutions GmbH** IT-Campus 1 73479 Ellwangen Telefon: +49 (0)7961 890-162 Telefax: +49 (0)7961 890-77613 E-Mail: training@inneo.com